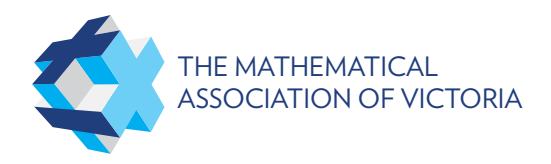

# **BRIGHT: WINTER ON THE BIG FELLA MATHS TREATS** BY LUCIANA **THE POSSUM**

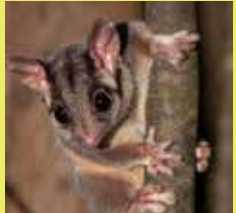

Mount Bogong is often translated as bigfella in the local Aboriginal language. It is the tallest mountain in Victoria and reaches 1,986 m above sea level. Despite its height, Mount Bogong only has snow for a few months a year, from mid-winter to spring.

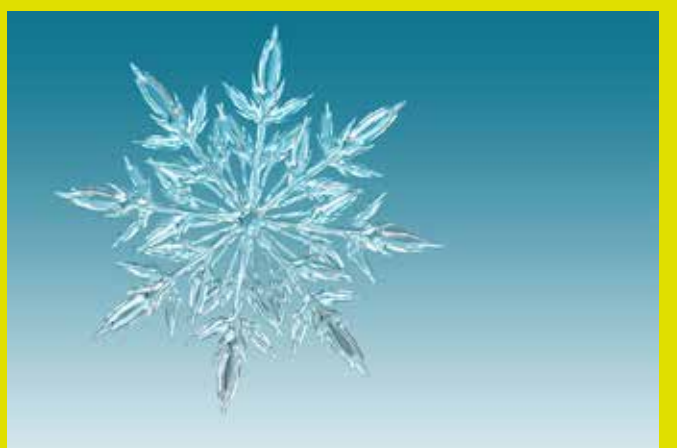

Whilst it is unlikely to be able to find two identical snowflakes, snow crystals can typically be categorised into seven different patterns which comprise 35 different shapes.

### **ACTIVITY**

Get together with some friends to make a collection of paper snowflakes using the instructions at www.instructables.com/ id/How-to-Make-6-Pointed-Paper-Snowflakes/. Whilst you may all start out by folding the paper the same way, how many different snowflakes can you make? Can the snowflakes be categorised into groups by shape? What proportion of the snowflakes were identical?

# **SNOWFLAKES FRACTALS AND THE KOCH SNOWFLAKE**

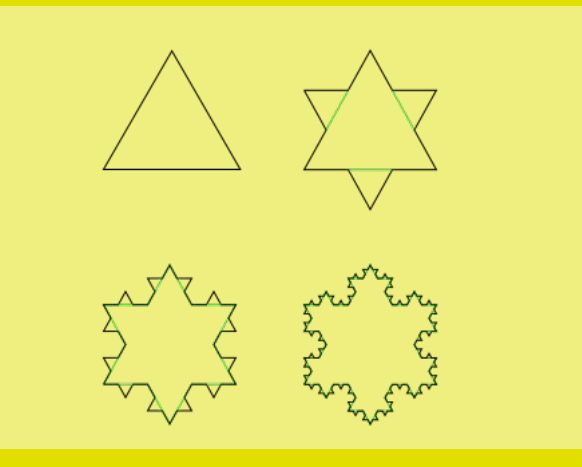

A fractal is a geometrical shape (or process over time) which is iterative, has zoom symmetry, is often infinitely self-similar and has fractional dimensions. The term was coined by Benoit Mandelbrot in 1975. One of the earliest fractal curves to be described was the Koch snowflake in 1905. A Koch snowflake is formed on an equilateral triangle base by repeating the following steps in a recursive process: (1) divide each side (line segment) into thirds, (2) create equilateral triangles on the middle thirds from Step 1, and (3) remove the bases of the new triangles from Step 2.

#### **ACTIVITY**

Create a Koch snowflake using an interactive graphing package or coding your own algorithm. How many sides will the curve have after each iteration? What do you think will happen to the enclosed area as the number of iterations increase? What do you think will happen to the perimeter?

## **SNOWFLAKES REFERENCES AND FURTHER READING**

Mount Bogong https://en.wikipedia.org/wiki/Mount\_Bogong

Why are all snowflakes different? https://wonderopolis.org/wonder/why-areall-snowflakes-different

Snowflakes all fall in one of 35 different shapes www.smithsonianmag.com/ smart-news/snowflakes-all-fall-one-35-different-shapes-180953760/

The shapes of snowflakes www.compoundchem.com/2014/12/10/snowflakes/

Close-up snowflake photos www.huffingtonpost.com/2013/12/03/alexeykljatov\_n\_4373888.html

#### **FRACTALS**

What are fractals? https://theconversation.com/explainer-what-are-fractals-10865

Fractals https://en.wikipedia.org/wiki/Fractal

Koch snowflake https://en.wikipedia.org/wiki/Koch\_snowflake

#### **WINTER MATHS**

Winter maths www.educationworld.com/a\_curr/mathchat/mathchat015.shtml

**IMAGES** Leadbeater possum - Steve Kuiter Snowflake - Pixabay Koch snowflake - Wikimedia Commons

#### **VINCULUM:** VOLUME 55, NUMBER 3. 2018 © The Mathematical Association of Victoria